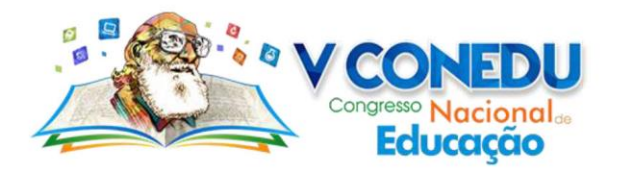

# **LOGICMANAGER: MÓDULO DE GERENCIAMENTO AO PROFESSOR - TRILOGIC.**

Brenda Anghinoni Barbosa (1); Sandro José Ribeiro da Silva (4)

*Instituto Federal de Educação, Ciência e Tecnologia do Rio Grande do Sul, Campus Canoas.* brendaab.2010@gmail.com

## **INTRODUÇÃO**

A disciplina de lógica de programação é fundamental para o aprendizado de qualquer linguagem de programação, o seu entendimento influencia diretamente o desempenho posterior do aluno na aprendizagem de novos conteúdos. Em contrapartida, ela possui um alto índice de reprovação, segundo ROCHA (2010), cerca de 60% das reprovações em cursos de informática são relacionadas à disciplina de lógica. Este fato, muitas vezes, é resultado da falta da motivação dos alunos ao se depararem com dificuldades durante a aprendizagem do conteúdo ou por não conseguirem acompanhar o ritmo proposto pelo professor. (SOUSA; BATISTA; BARBOSA, 2016).

Entre as alternativas para melhorar o engajamento do estudante em sala de aula está a gamificação, uma técnica emergente derivada dos jogos e de sua capacidade intrínseca de motivar a ação. Segundo KAPP (2014), a gamificação consiste na utilização de elementos e mecânicas de jogos como forma de motivar uma ação, incentivando a resolução de problemas e promovendo a aprendizagem nas mais diversas áreas.

A partir dessa situação, o projeto de pesquisa Uso de Técnicas de Gamificação como Auxílio ao Ensino e Aprendizagem de Lógica de Programação desenvolveu um ambiente gamificado para servir de apoio ao ensino e aprendizagem da disciplina de lógica de programação. Desde o ano de 2016, este vem sendo desenvolvido e aplicado em oficinas aos alunos do primeiro ano dos cursos técnicos de Desenvolvimento de Sistemas e Eletrônica ofertados pelo IFRS – Campus Canoas (BARBOSA; MUCH; SILVA, C.; BIGOLIN; SILVA, S.; 2017).

O Tri-Logic, como é intitulado o ambiente, conta com o uma série de exercícios de lógica de programação aliados a técnicas de gamificação para motivar o aluno usuário. No entanto, ele possui uma limitação, que é a falta de interatividade do professor, uma vez que todos os diálogos e modais apresentados são estáticos. Isso pode tornar o ambiente maçante ou gerar uma insatisfação no professor caso os conceitos não sejam abordados da mesma forma em que é feito na sala de aula, além de restringir para certo público.

Ao longo do ano, diversas oficinas são realizadas pelo projeto, em sua maioria utilizando o ambiente Tri-Logic. Para que isto ocorra, as inscrições são efetuadas através de um formulário do Google Forms, este formulário pode ser acessado através do endereço do projeto http://ambiente.trilogic.canoas.ifrs.edu.br, na opção de "Oficinas", disponibilizada no ambiente durante o prazo das inscrições. Tal processo é feito manualmente pelos bolsistas do projeto, sendo necessário planejar com antecedência qualquer atividade.

Além disso, o ambiente Tri-Logic realiza uma coleta de dados durante a sua utilização. Com estes dados, é possível acompanhar o desempenho dos alunos em cada uma das fases, no

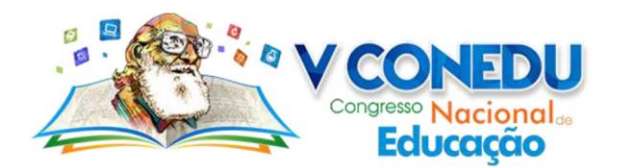

entanto, não há nenhum recurso que disponibilize a exibição destas informações. Para encaminhá-las ao professor, os dados salvos são analisados pelos participantes do projeto e enviados em um relatório a parte.

Após uma análise em ambientes já existentes de ensino de lógica de programação, foi possível perceber que muitos carecem de um módulo voltado ao professor. Uma forma de otimizar o Tri-Logic e torná-lo um diferencial a partir do desenvolvimento de um perfil administrador para o professor, de forma que ele possa interagir com o ambiente e acompanhar o desempenho dos alunos.

A proposta deste trabalho consiste no desenvolvimento de um perfil administrador que possibilite a interação do professor com o ambiente gamificado Tri-Logic. Assim, será possível gerenciar os diálogos apresentados, analisar o desempenho dos alunos em cada nível através de um relatório estatístico e gerenciar os períodos em que as oficinas do projeto ocorrerão

#### **METODOLOGIA**

Para o desenvolvimento do presente trabalho, optou-se pela utilização de uma abordagem qualitativa. Tal abordagem, segundo Gerhardt e Souza (2009), não está relacionada com a representatividade numérica, mas sim na compreensão e explicação da dinâmica das relações sociais, aspectos da realidade que não podem ser quantificados. Quanto à natureza, trata-se de uma pesquisa aplicada, correspondente ao conhecimento e uso de aplicações práticas voltadas à solução de problemas específicos. Este tipo de natureza, envolve verdades e interesses locais (SILVA; MENEZES, 2005).

Primordialmente, para a realização do trabalho, foram utilizados dois tipos principais de pesquisa, a fim de permitir a coleta e análise de dados. Desenvolvida através da interação entre pesquisadores e membros das situações investigadas (GIL, 2008), a técnica de pesquisa participante deu-se com a participação como bolsista do projeto, que possibilitou uma observação detalhada sobre o Tri-Logic. Além disso, os encontros e reuniões proporcionados por este mesmo projeto possibilitaram a utilização de técnicas de grupos focais, que são definidas como uma pesquisa que coleta dados por meio de interações grupais na discussão sobre (GODIN, 2003).

Após o levantamento de requisitos, foi utilizada a UML para a elaboração dos diagramas de caso de uso e atividade, além da modelagem de banco de dados. A UML, Linguagem Unificada de Modelagem, compreende a uma "linguagem gráfica para visualização, especificação, construção e documentação de artefatos de sistemas complexos de software." (BOOCH; RUMBAUGH; JACOBSON, 2012). Servindo como um guia para a construção do sistema, a UML permite uma melhor compreensão sobre o trabalho desenvolvido e, assim, um melhor resultado. A partir desta modelagem, foi possível iniciar, de fato, a implementação do sistema.

Com o desenvolvimento do LogicManager - Módulo de Gerenciamento ao Professor, o professor terá acesso a todos os diálogos e modais apresentados no Tri-Logic, podendo alterálos e inserir novos textos conforme julgar necessário. Com essa opção, o ambiente expandiria seu público alvo, podendo alcançar diferentes faixas etárias ou regiões, adaptando os diálogos de acordo com determinado dialeto e aproximando-se da realidade do aluno, fator importante para Costas (2013), que afirma que a educação precisa ser mais contextualizada e, assim, mais próxima à vivencia dos alunos.

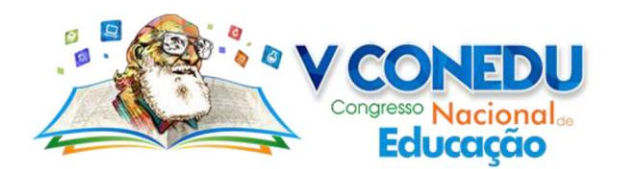

Como forma de acompanhar o desempenho dos alunos nas atividades exercidas e também poder verificar a validade, tanto do ambiente quanto das alterações nos textos, o professor terá acesso a um relatório com o resultado dos alunos em cada fase. Esse relatório será gerado através da coleta de dados do Tri-Logic, que se dá desde o momento que o aluno realiza o seu login no ambiente, e apresentará o número de tentativas, erros e acertos dos usuários individual e coletivamente. Através disso, será possível analisar o comportamento dos alunos, quais são os conteúdos em que possuem mais dificuldades e observar possíveis melhorias a serem feitas nos textos para tornar as instruções mais inteligíveis.

Para o gerenciamento das oficinas, o professor poderá abrir inscrições diretamente pelo seu perfil administrador, no qual selecionará o período em que as inscrições estarão abertas e informará o link referente ao formulário que será exibido no ambiente até o prazo final. Entre as oficinas realizadas pelo projeto, a oficina introdutória, que ocorre sempre no início do ano, busca a familiarização dos participantes com os conceitos trabalhados, para isso conta com o uso de jogos que estimulem o raciocínio lógico. Com o LogicManager, será possível inserir o link dos jogos a serem utilizados, bem como definir o dia e a hora em que aquela oficina ocorrerá, disponibilizando os jogos no ambiente apenas quando estiver dentro do período estabelecido

Após finalizada a implementação, o sistema passará por uma etapa de testes e validações, na qual será disponibilizado para os professores da disciplina de lógica de programação que, após a utilização, responderão a um questionário. Os dados obtidos serão analisados para que novas adequações sejam realizadas, conforme mostrar-se necessário no resultado, a fim de otimizar o funcionamento do sistema.

#### **RESULTADOS PARCIAIS**

O ambiente Tri-Logic, desenvolvido e aplicado em oficinas desde o ano de 2016, tem se mostrado bem-sucedido entre os alunos como ferramenta de apoio a lógica de programação. Os testes são realizados através de oficinas com turmas do primeiro ano do curso integrado ao ensino médio de Desenvolvimento de Sistemas. Nessas oficinas, é proposto que os alunos utilizem o ambiente e, após isso, respondam a questionários de *feedback,* para expor sua opinião sobre a experiência. Entre os dados analisados do ano anterior, 78,5% dos alunos consideraram que o ambiente foi proveitoso para o seu aprendizado em lógica de programação, enquanto 92,9% dos alunos sentiram-se motivados a seguirem aprendendo lógica de programação.

Para verificar a aceitação da proposta de um módulo de gerenciamento, foi elaborado um questionário de pesquisa de opinião voltado aos docentes da disciplina de lógica de programação. Disponibilizado aos professores de cursos técnicos da rede do Instituto Federal Rio Grande do Sul, o questionário obteve repostas positivas e que demonstram interesse por parte dos educadores.

Para a pergunta "Em sua opinião, a utilização de um ambiente gamificado pode servir como apoio ao ensino e aprendizagem da disciplina de lógica de programação?", foi respondido "Sim" em unanimidade pelos participantes. Em "O que você acha sobre um módulo voltado exclusivamente ao professor para o gerenciamento desse ambiente gamificado?", 91,3% responderam que acham importante a existência de tal módulo, enquanto o restante afirmou achar indiferente. Quando questionados se utilizariam um ambiente gamificado como uma ferramenta na sala de aula ou extraclasse, 95,7% afirmou que faria utilização do ambiente.

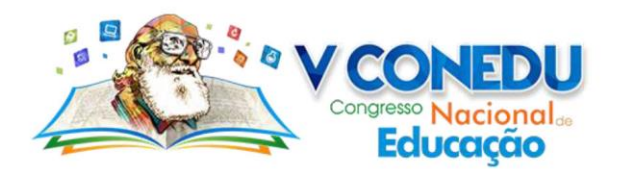

Sobre as funcionalidades do módulo de gerenciamento, na pergunta "Em sua opinião, o quão interessante seria gerenciar os diálogos presentes no ambiente gamificado?", 78,3% disse achar "Muito interessante". Enquanto isso, em relação ao gerenciamento e visualização de relatórios de erros e acertos dos alunos, 95,7% afirmou que os dados fornecidos pela utilização do ambiente gamificado pode contribuir para o planejamento da disciplina de lógica de programação.

O LogicManager, que está iniciando sua etapa de testes, foi implementado junto ao ambiente na terceira oficina realizada pelo projeto no presente ano, seguindo as estruturas das anteriores e contando com a participação de 12 alunos do primeiro ano. Inicialmente, o sistema foi utilizado para a adaptação dos diálogos do Tri-Logic de acordo com o conteúdo que seria abordado na oficina. Tal processo foi realizado pelos bolsistas do projeto. Após isso, durante o período de utilização do ambiente, foram salvos os dados gerados em cada uma das fases, correspondentes aos erros e acertos de cada aluno. Esses dados estão sendo analisados e, posteriormente, serão exibidos em formas de relatórios estatísticos e disponíveis para visualização.

### **CONCLUSÃO**

Nessa fase inicial de testes, o LogicManager mostrou-se eficiente ao facilitar processos que antes eram realizados manualmente pelos bolsistas, tal como o gerenciamento de diálogos. Além disso, a implementação desse módulo irá expandir a utilização do Tri-Logic, antes voltado apenas para o aluno, de forma com que o professor possa acompanhar o desempenho de seus alunos em cada fase e aprimorar as suas aulas conforme identificar maior dificuldade ou facilidade nos conteúdos. Por fim, cabe destacar que as etapas seguintes envolverão a finalização do desenvolvimento de algumas funcionalidades e a realização de novos testes práticos até sua versão final, tendo em vista a verificação das hipóteses do trabalho com o acompanhamento de professores da disciplina.

## **REFERÊNCIAS**

ROCHA, P. S. et al. Ensino e Aprendizagem de Programação: Análise da Aplicação de Proposta Metodológica Baseada no Sistema Personalizado de Ensino. **RENOTE - Revista Novas Tecnologias na Educação,** v. 8, n. 3, p. 1–11, 2010.

SOUZA, Draylson Micael; BATISTA, Marisa Helena da Silva; BARBOSA, Ellen Francine. Problemas e Dificuldades no Ensino e na Aprendizagem de Programação: Um Mapeamento Sistemático**. Revista Brasileira de Informática na Educação**, 2016. 2

KAPP. K. M. Blair, L. and MESCH, R. **The Gamification od Learning and Instruction – Fieldbook.** Ideas into Practice. San Francisco. Willey, 2014.

BARBOSA, Brenda; MUCH, Bruno; SILVA, Carla; BIGOLIN, Marcio; SILVA, Sandro; CONGRESSO BRASILEIRO DE INFORMÁTICA NA EDUCAÇÃO, 6., 2017, Recife. **Tri-Logic**: Proposta Lúdica Gamificada para o Ensino e Aprendizagem da Lógica de Programação com o Uso da Mineração de Dados como Ferramenta de Auxílio ao Professor. Canoas, Rs:

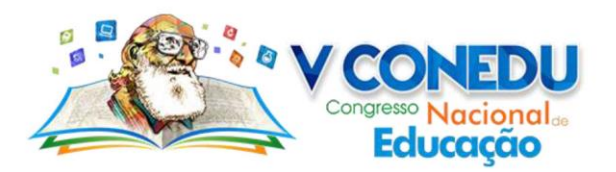

Sbie, 2017. 1754 p. Disponível em: <http://www.brie.org/pub/index.php/sbie/article/view/7711/5505>. Acesso em: 23 abr 2018.

GERHARDT, Tatiana Engel; SOUZA, Aline Corrêa de. **Métodos de Pesquisa**. Porto Alegre: UFRGS. 2009. 120 p. Disponível em: <http://www.ufrgs.br/cursopgdr/downloadsSerie/derad005.pdf>. Acesso em: 12 jun 2018.

SILVA, Edna Lúcia da; MENEZES, Estera Muszkat. **Metodologia da Pesquisa e Elaboração de Dissertação**. 4. ed. Florianópolis: Ufsc, 2005. 139 p. (1123). Disponível em: <https://projetos.inf.ufsc.br/arquivos/Metodologia\_de\_pesquisa\_e\_elaboracao\_de\_teses\_e\_dis sertacoes\_4ed.pdf>. Acesso em: 12 jun 2018.

GIL, Antonio Carlos**. Métodos e técnicas de pesquisa social**. 6. ed. São Paulo: Atlas S.a., 2008. 200 p.

GONDIM, S. M. G. **Grupos focais como técnica de investigação qualitativa**: desafios metodológicos. Paidéia: Cadernos de Psicologia e Educação, Ribeirão Preto, v. 12, n. 24, p. 149-161, 2003. Disponível em: <http://www.scielo.br/pdf/paideia/v12n24/04>. Acesso em: 12 jun 2018.

BOOCH, Grady; RUMBAUGH, James; JACOBSON, Ivar. **UML**: Guia do Usuario. 2. ed. Rio de Janeiro: Elsevier, 2012. 521 p. Tradução de: Fábio Freitas da Silva e Cristina de Amorim Machado.

COSTAS, José Manuel Moran; MASETTO, Marcos T.; BEHRENS, Marilda Aparecida. **Novas tecnologias e mediação pedagógica**. Campinas: Papirus, 2000.